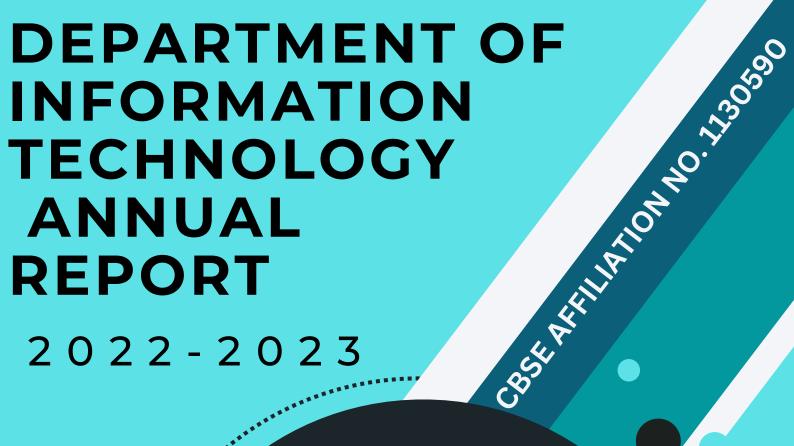

2022-2023

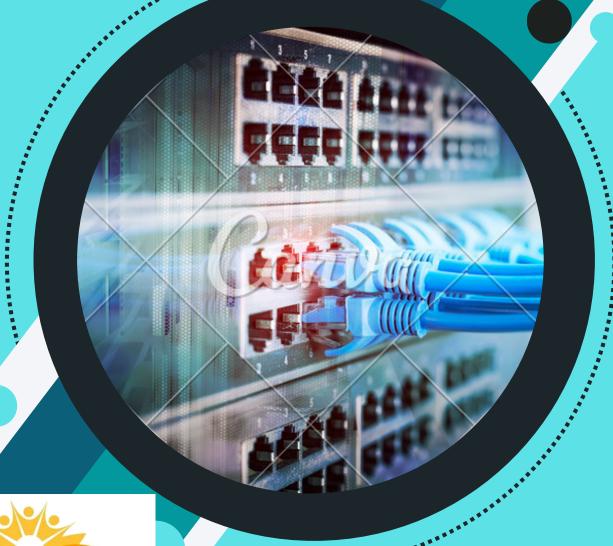

Prepared By: Mohammad Mudassar Kaustubh Galphade

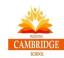

### BULDANA CAMBRIDGE SCHOOL, BULDANA

AFFILIATION NO. 1130590 | SCHOOL CODE. 30708

### LINGADE KNOWLEDGE PARK, CHIKHALI ROAD, BULDANA 443001

ΑN

### ANNUAL DEPARTMENTAL REPORT

IS SUBMITTED

TO

THE PRINCIPAL

BY

### DEPARTMENT OF INFORMATION TECHNOLOGY

FOR THE ACADEMIC SESSION

2022-2023

**SUBMITTED BY:** 

**SUBMITTED TO:** 

DEPARTMENT OF INFORMATION TECHNOLOGY

THE PRINCIPAL MR. MUKESH JAGTAP

MR. MOHAMMAD MUDASSAR

MR. KAUSTUBH GALPHADE

DATE:31 March 2023

### **ACKNOWLEDGEMENT**

We would like to express our special thanks of gratitude to our Management and Principal Mr. Mukesh Jagtap for giving us the golden opportunity of being a part of the most vital and challenging department of Buldana Cambridge School. His immense support and trust has made, this difficult task, a pleasant experience for us. We would like to appreciate and thank our Principal for his understanding and co-operative nature. Without his aid this task would have been impossible for us.

We would also like to express our gratitude towards all our colleagues for co-operating and co-ordinating with us whenever needed.

### TABLE OF CONTENTS

- Introduction
- Education After Pandemic
- Class Wise Activities
- Class X Portfolio and Project Submission
- Class X Practical Board Exam
- Conclusion

### Introduction

Recent advances in information technology (IT) provide educators with unique opportunities to fundamentally shape education of the future. If used intelligently, the new computer technology will usher in revolutionary changes in education—the way we teach and learn—at all levels: kindergarten to high school, and university to life-long learning. The emergent components of computeraided education (CAE) including multimedia presentations, interactive digital books, and the internet, are often developed separately to be used as individual approaches in CAE without a cohesive and comprehensive strategy. The key to effective CAE in the future lies in an integration of these three technologies to form a unified approach to education. An integrated approach will give students of ecology and science a comprehensive learning environment that includes inclass, independent, and extended learning. I have developed extensive computer-aided, multimedia, instructional modules to teach my courses in introductory general ecology physiological plant ecology, restoration ecology. The use of computer-aided education, including interactive multimedia lessons and modules for independent learning, provides students with a enhanced in-class lectures and the opportunity to extend learning beyond the classroom. Each course has an companion course on internet from which students can access course materials and information at their convenience. Further enhancements to the courses on internet will soon extend the student's opportunities for learning beyond the classroom.

### **Education After Pandemic**

The COVID-19 pandemic has brought significant changes to the way we live and work, and one of the areas most affected is education. Schools around the world have had to adapt to new ways of teaching and learning, with remote and hybrid models becoming the norm. As we start to emerge from the pandemic, it's important to reflect on the lessons learned and consider how education can be improved going forward.

One of the key takeaways from the pandemic is the importance of flexibility and adaptability. Schools that were able to quickly pivot to remote learning and hybrid models were better equipped to continue providing education to their students. Going forward, schools should continue to prioritize flexibility, whether it's in the form of offering online or hybrid learning options, or being prepared to quickly adapt to new situations.

Another important lesson is the need for strong communication between schools, parents, and students. During the pandemic, communication was more important than ever, as schools had to keep parents and students informed about changes to schedules and teaching methods. In the future, schools should continue to prioritize clear communication and find new ways to engage with parents and students, such as through social media or online forums.

The pandemic has also highlighted the importance of mental health and wellbeing in education. Students and teachers alike have experienced significant stress and anxiety during the pandemic, and it's important for schools to prioritize mental health support going forward. This could involve offering counselling services or providing training for teachers to better support students' mental health.

Another area that has been impacted by the pandemic is the digital divide. Students who lacked access to technology or reliable internet struggled to keep up with remote learning, and this has highlighted the need for schools to ensure that all students have access to the technology and resources they need to succeed. Going forward, schools should continue to prioritize digital equity and find ways to bridge the digital divide.

Finally, the pandemic has highlighted the need for education to be more inclusive and equitable. The pandemic has disproportionately affected marginalized communities, and it's important for schools to prioritize equity in education going forward. This could involve addressing systemic inequities in access to education, providing targeted support for marginalized students, and ensuring that diverse perspectives are represented in the curriculum.

In conclusion, the COVID-19 pandemic has had a significant impact on education, and as we move forward, it's important to take the lessons learned and apply them to improve education for all students. By prioritizing flexibility, communication, mental health, digital equity, and equity in education, schools can help students thrive in the post-pandemic world.

### Class Wise Activities

Class:- 3rd Sun+Moon

Activity:- Chapter No 5 Introduction to LOGO

To draw shapes in MSWLOGO using commands.

In this activity students using logo commands such as

FD-Forward, Bk-Backward, Lt-Left, Rt-Right, CS-clearscreen, CT-cleartext, Clean, home, seth, to draw shapes in MSWLOGO.

Learning Outcomes:- Using above mentioned commands in MSWLOGO students are able to draw different shapes such as square, rectangle, triangle, lines.

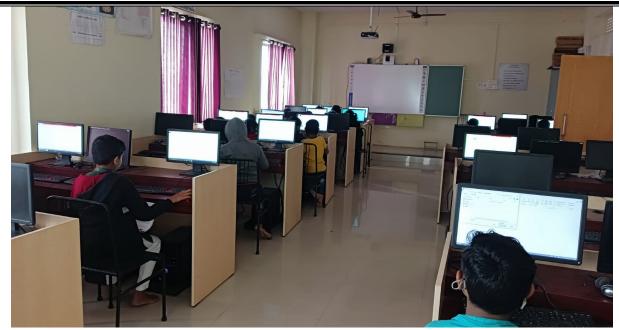

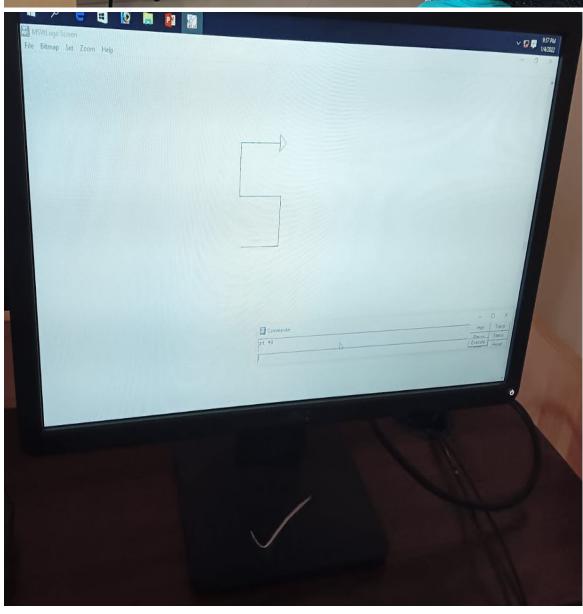

### Class:- 4th Sun+Moon

### Activity:- Chapter No 1 Computer Fundamentals

To draw chart which is showing differences between human being and computer.

In this activity students will write the differences between human being and computer. In criteria like brain, working speed, accuracy, feeling & emotions, storage capacity.

Learning Outcomes:- Using above mentioned criteria students will understand actual difference between human and computer.

They can compare about their characteristics with computer

**Characteristics** 

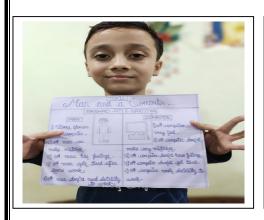

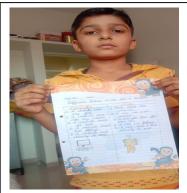

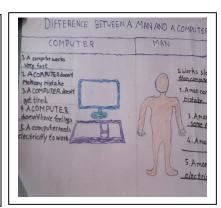

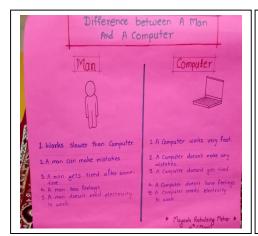

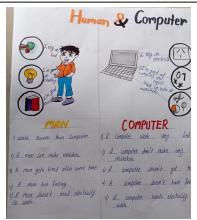

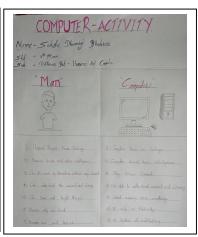

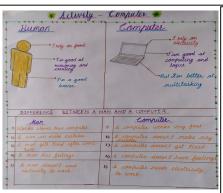

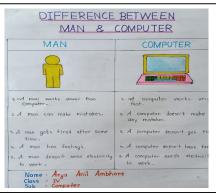

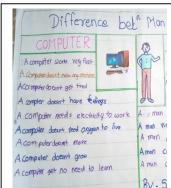

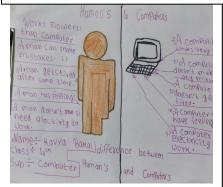

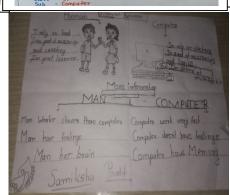

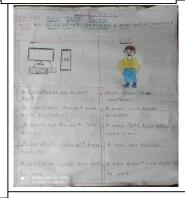

### Class:- 4th Sun+Moon

Activity:- Chapter No 5 More On LOGO

Drawing polygons and designs using repeat command and other logo commands.

In this activity students will draw the polygons and designs using repeat command and other logo commands such as fd,bk,rt,lt,pu,pd,ht,st etc.

Learning Outcomes:- After using repeat command and other commands in logo students are able to draw polygons such triangle, square, pentagon, hexagon, heptagon, octagon, nonagon, and decagon as well as they can draw different designs using polygons and circles, curves, semicircles etc.

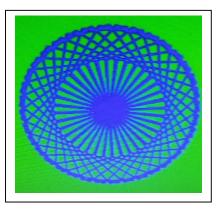

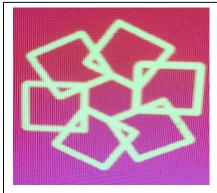

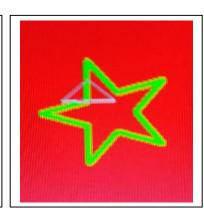

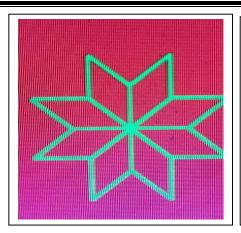

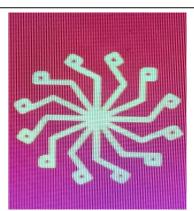

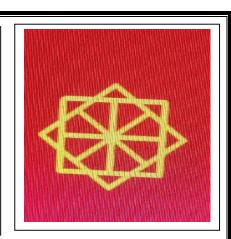

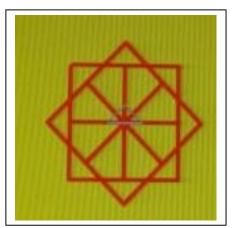

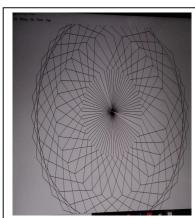

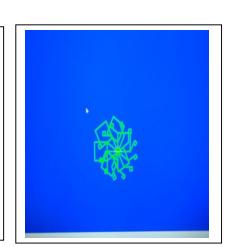

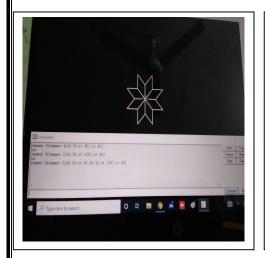

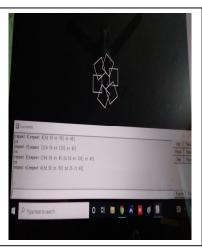

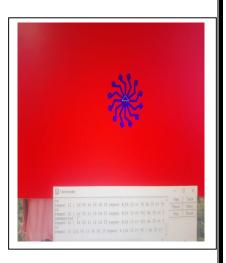

### Class:- 5th Sun+Moon

Activity:- Chapter No 1 Computer Fundamentals

Measurement units in computer & measurement units in other things.

In this activity students are making charts that showing the measurement units in computer memory and measurement units in other things.

Learning Outcomes:- After performing this activity students will understand the difference between the measurement units in computer memory and measurement units in other things such as length, weight, time, volume etc.

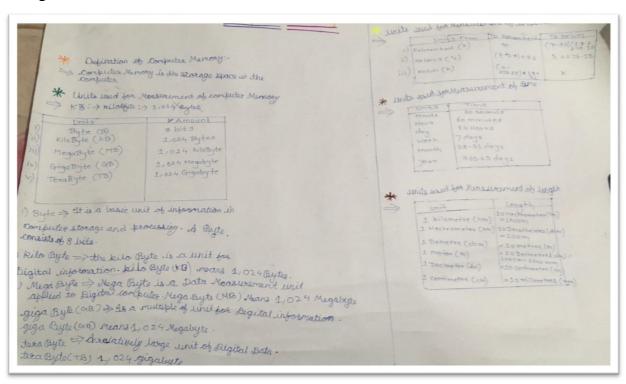

Activity Name -Measurement units in computer mesurement units other things 1) units used for measurement of computer memo - units to measurement computer memary is a) kilobite Byega bite c) te vabite di megabite 2) unit used for measurement of time - unit to measurement of time is SI 3) unit used for measurement of lenth - unit to measurement the lenth is a) kilobite b) inch c) foot d> Yard

| Measurement Units used for Computer Memory                                                                                                    | Measurement Units used for Time | Measurement Units used |
|----------------------------------------------------------------------------------------------------|---------------------------------|------------------------|
| B i+                                                                                                    | Neas                            | Kilometes              |
| Byte                                                                                                    | month                           | Hectometer             |
| Kilobyte                                                                                                    | Doy                             | Decometer              |
| legabyte                                                                                                    | Hous                            | miter                  |
| Gigabyte                                                                                                    | minute                          | Decimetes              |
| Terabyte                                                                                                    | Second                          | Centimeter             |
| A Property of the Parket of the Parket of th | Week                            | Millimeter             |

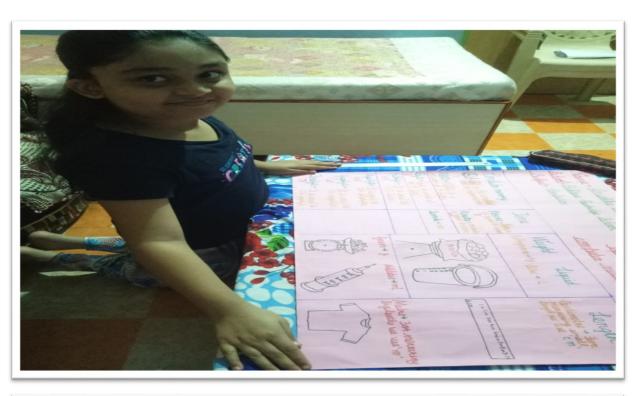

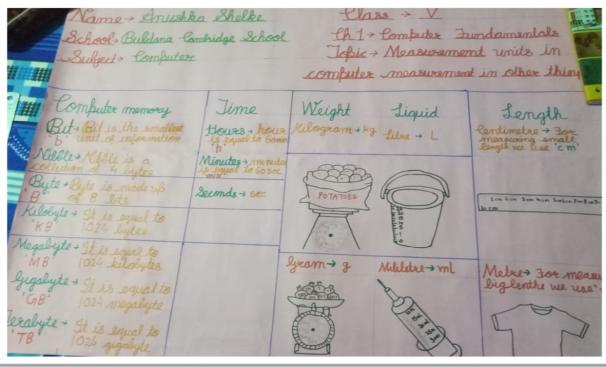

### Class:- 5th Sun+Moon

Activity:- Chapter No 3 Working with tables in word

To create a table showing state, capital, area and languages spoken in following states west Bengal, Sikkim, & north east india.

In this activity students has to create a table showing capital, area, and languages spoken in following states west Bengal, Sikkim, & north east india.

Learning Outcomes:- In this activity students understand how to create table. They also understand different parts of table such as row, column and cell. After creating table they also get knowledge of some states informations such as capital, area, languages spoken and population.

| States/Union | Capital | Area       | Languages       |
|--------------|---------|------------|-----------------|
| Territories  |         |            | Spoken          |
| West Bengal  | Kolkata | 88,752     | Bengali         |
|              |         | sq.m       |                 |
| Sikkim       | Gangtok | 7096 sq.km | Lepcha, bhutia, |
|              |         |            | Neapli          |
| Assam        | Dispur  | 78438      | Assamese        |

| tases/Union<br>Territories | Capital | Area   | Languages<br>Spoken |
|----------------------------|---------|--------|---------------------|
| West Bengal                | Kolkata | 88,752 | Bengali             |
|                            |         | sq.km  |                     |
| Sikkim                     | Gangtok | 7096   | Lepcha,Bhutia       |
|                            |         | sq.km  | Nepali              |
| Assam                      | Dispur  | 78438  | Assamese            |
|                            |         | sq.km  |                     |

| States/ Union<br>Territories | Capital  | Area          | Languages<br>Spoken                           |
|------------------------------|----------|---------------|-----------------------------------------------|
| Mest Bengal                  | Kolkata  | 88,752 sq. km | Bengali                                       |
| Sikkim                       | Gantok   | 7096 sq. km   | Lepcha, Bhutia,<br>Nepali                     |
| am .                         | Dispur   | 78438 sq. km  | Assamese                                      |
| halesh                       | Itanagar | 83,743 sq. km | Monpa,miji,<br>Aka, adi, Khamti<br>and others |
| gland                        | kohima   |               |                                               |
| Manipur                      | Imphal   | 22,327 sq. km | Manipuri                                      |
| Meghalaya                    | Shillion | 22,429 sq. km | Khasi, Garo,<br>English                       |
| Mizoram                      | Aizawl   | 21,081 sq. km |                                               |
|                              |          |               |                                               |

| States/Union         | Capital  | Area         | Languages Chelier                               |
|----------------------|----------|--------------|-------------------------------------------------|
| Territories          | Capital  | Alca         | Languages Spoker                                |
| West Bengal          | Kolkata  | 88,752 sq.km | Bengali                                         |
| Sikkim               | Gangtok  | 7096 sq.km   | Lepcha, Bhutia, Neap                            |
| Assam                | Dispur   | 78438 sq.km  | Assamese                                        |
| Arunachal<br>Pradesh | Itanagar | 83,743 sq.km | Monpa, Miji<br>, Aka, Adi, Khamti and<br>others |
| Nagaland             | Kohima   | 16,579 sq.km | English and Hindi                               |
| Manipur              | Imphal   | 22,327 sq.km | Manipuri                                        |
| Meghalaya            | Shillong | 22,429 sq.km | Khasi, Garo, English                            |
| Mizoram              | Aizawl   | 21,081 sq.km | Mizo and English                                |

| STATE\UNION<br>TERRITORIES | CAPITAL   | AREA          | LANGUAGES SPOKEN        |
|----------------------------|-----------|---------------|-------------------------|
| WEST BENGOL                | KOLKATA   | 88,752 .sg.km | BENGALI                 |
| SIKKIM                     | GANGTOK   | 7,096.sq.km   | NEPALI                  |
| ASSAM                      | DISPUR    | 78,438.sg.km  | ASSAMESE                |
| ARUNACHAL<br>PRADESH       | ITANAGAR  | 83,743.sq.km  | AKA,MUI,MONPA,KHAMTI,AD |
| NAGALAND                   | KOHIMA    | 16,579.sq.km  | FAICHCHAIR              |
| MANIPUR                    | IMPHAL    | 22,327.sq.km  | ENGLISH,HINDI           |
| MEGHALAYA                  | SHOILING  | 22,429.sq.km  | MANIPURI                |
| MIZORAM                    | AIZAWI    | 21,081.sq.km  | KHASI,GARO,ENGLISH      |
| TRIPURA                    | ANGARTALA | 10,491.sq.km  | MIZO,ENGLISH            |

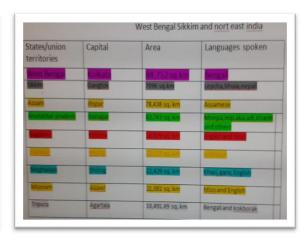

| States/Union<br>Terriories | Capital  | Area            | Languages spoken                             |
|----------------------------|----------|-----------------|----------------------------------------------|
| West Bengal                | Kolkata  | 88,752<br>sq.km | Bengali                                      |
| Sikkim                     | Dispur   | 7,096<br>sq.km  | Lepcha,Bhutia<br>Nepali                      |
| Arunachal<br>Pradesh       | Itanagar | 83,743<br>sq.km | Monpa, Miji, Aka<br>Adi, Khamti and<br>othar |
| Nagaland                   | Kohima   | 16,579<br>sq.km | English and<br>Hindi                         |
| Manipur                    | Imphal   | 22,327<br>sq.km | Manipuri                                     |
| Meghalaya                  | Shillong | 22,429<br>sq.km | Khasi,Garo<br>English                        |
| Assam                      | Dispur   | 78,438<br>sq.km | Assamese                                     |
| Mizoram                    | Aizawl   | 21,081<br>sq.km | Mizo and<br>English                          |
| Trinura                    | Agartal  | 10 491          | Bengali Kokhor                               |

| States/Union<br>Territories | Capital  | Area            | Languages spoken                           |
|-----------------------------|----------|-----------------|--------------------------------------------|
| West Bengal                 | Kolkata  | 88,752 sq. km   | Bengali                                    |
| Sikkim                      | Gangtok  | 7,096 sq. Km    | Lepcha, Bhutia, Nepal                      |
|                             |          | 78,438 sq. km   | Assamese                                   |
| Arunachal paradesh          | Itanagar | 83,743 sq. km   | Monpa, Miji, Aka, Adi<br>Khamti and Others |
| Nagaland                    | Kohima   | 16,579 . km     | English and Hindi                          |
|                             | Imphal   | 22,327 sq. km   | Manipuri                                   |
| Meghalaya                   |          |                 | Khasi, Garo, English                       |
| Mizoram                     | Aizwal   | 21,081 sq. km   | Mizo and English                           |
| Tripura                     | Agartala | 10.491.69 sn km | Rengali and Kakharak                       |

| STATE\UNION             | CAPITAL  | AREA      | LANGUAGES               |
|-------------------------|----------|-----------|-------------------------|
| TERRITORIES WEST BENGAL | KOLKATA  | 88,752    | BENGALI                 |
| SIKKIM                  | GANGTOK  | 7,096     | LEPCHA, BHUTIA, NEPA    |
|                         |          |           | ASSAMESE                |
| ARUNACHAL               | ITANAGAR | 83,743    | MONPA, MIJI, AKA, AD    |
| PRADESH                 |          |           | KHAMATI AND OTHERS      |
| NAGALAND                | KOHIMA   | 16,579    | ENGLISH AND HINDI       |
| MANIPUR                 | IMPHAL   | 22,327    | MANIPURI                |
| MEGHALAYA               | SHILLONG | 22,429    | KHASI, GARO, ENGLISH    |
| MIZORAM                 | AIZAWAL  | 21,081    | MIZO AND ENGLISH        |
| TRIPURA                 | AGARTALA | 10,491,69 | BENGALI AND<br>KOKBORAK |

| /union States<br>territories | Capital  | area         | Languages spoker         |
|------------------------------|----------|--------------|--------------------------|
| West Bengal                  | Kolkata  | 88,752 sq.km | Bengal                   |
| Sikkim                       | Gangtok  | 7,096 sq.km  | Lepcha,bhutia<br>Neplali |
| Assam                        | Dispur   | 78,438 sq.km | Assamese                 |
| Arunachal<br>Pradesh         | Itanagar | 83,743 sq.km | Monpa,miji,aka,ad        |
| Nagaland                     | Kohima   | 16,579 sq.km | English and hindi        |
| Manipur                      | Imphal   | 22,327 sq.km | Manipuri                 |
| Meghalaya                    | Shillong | 22,429 sq.km | Khasi,garo,English       |
| Mizoram                      | Aizawl   | 21,081 sq.km | Mizoand english          |
| Tripura                      | Agartala | 10,491.69    | Bengali and              |

| STATES\UNION<br>TERRITORIES | CAPITAL  | AREA            | LANGUAGES SPOKEN                     |
|-----------------------------|----------|-----------------|--------------------------------------|
| WEST BENGAL                 | KOLKATA  | 88'752 SQ. KM   | BENGALI                              |
| SIKKIM                      | GANGTOK  | 7'096 SQ.KM     | LEPCH'BHUTIA'NEPALI                  |
| ASSAM                       | DISPUR   | 78'438SQ.KM     | ASSAMESE                             |
| ARUNACHAL PARADESH          | LTANAGAR | 84'743SQ.KM     | MONPA'MUI'AKA'ADIKHAMTI<br>AND OTHER |
| NAGALAND                    | KOHIMA   | 16'579 SQ.KM    | ENGLISH AND HINDI                    |
| MANIPUR                     | IMPHAL   | 22'327 SQ.KM    | MANIPURI                             |
| MEGHALAYA                   | SHILLONG | 22'429 SQ,KM    | KHASI'GARO'ENGLISH                   |
| MIZORAM                     | AIZAWL   | 21'081 SQ.KM    | MIZO AND ENGLISH                     |
| TRIPURA                     | AGARTALA | 10'491.69 SQ,KM | BENGALI AND KOKBORAK                 |

### West Bengal, Sikkim, North East India

| STATE/<br>UNION<br>FERRITORIES | CAPITAL  | AREA            | LANGUAGES                       |
|--------------------------------|----------|-----------------|---------------------------------|
| WEST BENGAL                    | KOLKATA  | 88,752 SQ.KM    | BENGAL                          |
| SIKKIM                         | GANGTOK  | 7,096 SQ.KM     | LEPCHA, MEUTIA,<br>HAPOLI       |
| ASSAM                          | DISPUR   | 78,438 SQ.KM    | ASSAMEE                         |
| ARUNACHAL<br>Pradesh           | ITANAGAR | 63,743 SQ.KM    | MONPA, MUI, AKA,<br>ADI, KHAMTI |
| NAGALAND                       | KOHIMA   | 16,579 SQ.KM    | ENGLISH AND HIND                |
| MANIPUR                        | IMPHAL   | 22,327 SQ. KM   | MANIPURI                        |
| MEGHALAYA                      | SHILLONG | 22,429 SQ.KM    | KHASI.GARO<br>ENGLISH           |
| MIZORAM                        | AIZAWL   | 21,081 SQ. KM   | MIZO, ENGLISH                   |
| TRIPURA                        | AGARTALA | 101491.69 SQ KM | BENGALI                         |

| tates / Union<br>Territories | Capital  | Area             | Languages Spoken                            |  |
|------------------------------|----------|------------------|---------------------------------------------|--|
| West Bengal                  | Kolkata  | 88,752 sq. km    | Bengali                                     |  |
| Sikkim                       | Gangtok  | 7,096 sq. km     | Lepcha, Bhutia, Nepali                      |  |
| Assam                        | Dispur   | 78,438 sq. km    | Assamese                                    |  |
| Arunachal Pradesh            | Itanagar | 83,749 sq. km    | Monpa, Miji, Aka, Adi,<br>Khamti and others |  |
| Nagaland                     | Kohima   | 16,579 sq. km    | English and Hindi                           |  |
| Manipur                      | Imphal   | 22,327 sq. km    | Manipur                                     |  |
| Tripura                      | Shillong | 22,429 sq. km    | Khasi, Garo, English                        |  |
| Mizoram                      | Aizawl   | 21,081 sq. km    | Mizo and English                            |  |
| Meghalaya                    | Agatala  | 10,491.69 sq. km | Bengali And Kokborak                        |  |

| States/Union<br>Territories | Capital  | Area             | Languages spoken                            |
|-----------------------------|----------|------------------|---------------------------------------------|
| West Bengal                 | Kolkata  | 88,752 sq. km    | Bengali                                     |
| Sikkim                      | Gangtok  | 7,096 sq. km     | Lepcha, Bhutia, Nepali                      |
| Assam                       | Dispur   | 78,438 sq. km    | Assamese                                    |
| Arunachal<br>Pradesh        | Itanagar | 83,743 sq. km    | Monpa, Miji, Aka, Adi,<br>Khamti and others |
| Nagaland                    | Kohima   | 16,579 sq. km    | English and Hindi                           |
| Manipur                     | Imphal   | 22,327 sq. km    | Manipuri                                    |
| Meghalaya                   | Shillong | 22,429 sq. km    | Khasi, Garo, English                        |
| Mizoram                     | Aizawl   | 21,081 sq. km    | Mizo and English                            |
| Tripura                     | Agartala | 10,491.69 sq. km | Bengali and Kokborak                        |

### Class:- 5th Sun+Moon

Activity:- Chapter No 4 Working with objects in word

Inserting shapes and images of herbivores animals in word document. And format it using various formatting options.

### **Learning Outcomes:-**

After performing this activity students will understand how to insert pictures in word document, how to insert shapes, word art and also to format the same by using different formatting options.

# Herbivores Animals

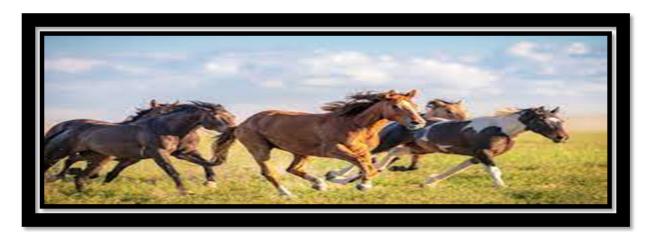

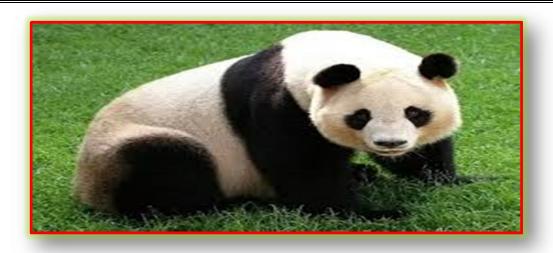

# Panda

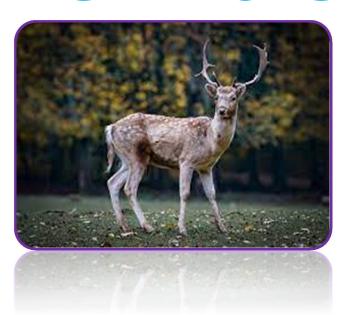

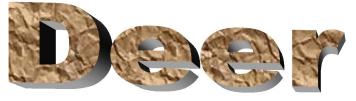

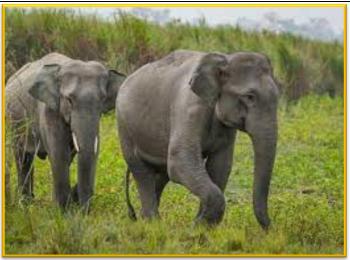

# Elephants

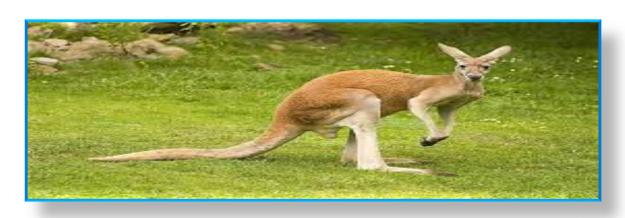

# kangaroo

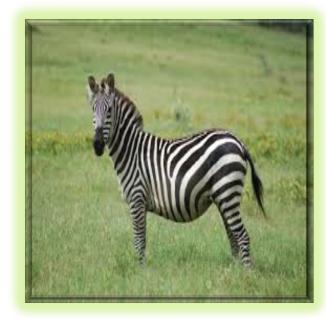

# 

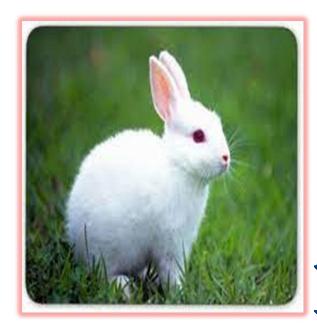

# Rabbit

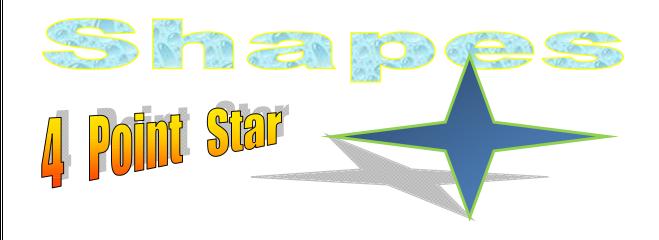

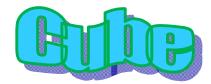

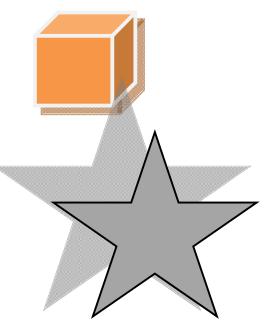

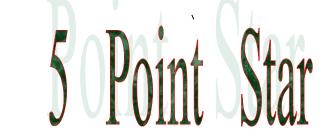

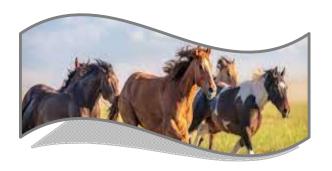

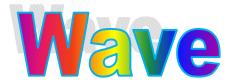

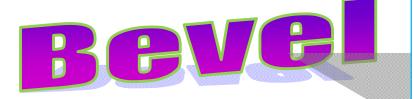

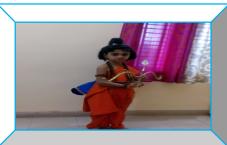

### Class:- 6th Sun+Moon

Activity:- Formatting in Excel

Creating tables in Excel and format it using various formatting options.

### **Learning Outcomes:-**

After performing this activity students will understand how to create tables and format the same by using different formatting options.

| A 10.7 | 0.11           | ran a            |             |
|--------|----------------|------------------|-------------|
| Sr.No  | Subject        | <b>Teachers</b>  |             |
| ]      | Math           | Dipak Rathod sir |             |
| 2      | Computer       | Mudassar Sir     |             |
| 3      | Social Science | Vidya Mam        |             |
| 4      | Science        | Rucha Mam        | Swayam Mule |
| 5      | G.K            | Mudassar Sir     | rollno 34   |
| 6      | Marathi        | Sonali Joshi Mam | 6th sun     |
| 7      | Hindi          | Gauri Mam        |             |

### MARK LIST OF CLASS 6TH MOON

# Name SHRILIN .V.KAD

Thass= 6TH MOON

Rossno.28

 MATHS
 =
 20

 MARATHI
 =
 16

 S.S.T
 =
 20

 HINDI
 =
 15

 SCIENCE
 =
 20

 ENGLISH
 =
 18

Class:- 7th Sun+Moon

## Activity:- Performing DMAS in Excel

## **Learning Outcomes:-**

After performing this activity students will understand how to perform simple operation like Division, Multiplication, Addition, Subtraction on two numbers.

|    | Α     | В     | С   | D   |
|----|-------|-------|-----|-----|
| 1  | NUM 1 | NUM 2 | ADD | SUB |
| 2  | 52    | 85    | 137 | -33 |
| 3  | 32    | 25    | 57  | 7   |
| 4  | 28    | 15    | 43  | 13  |
| 5  | 6     | 95    | 101 | -89 |
| 6  | 95    | 63    | 158 | 32  |
| 7  | 14    | 75    | 89  | -61 |
| 8  | 68    | 58    | 126 | 10  |
| 9  | 52    | 69    | 121 | -17 |
| 10 | 58    | 15    | 73  | 43  |

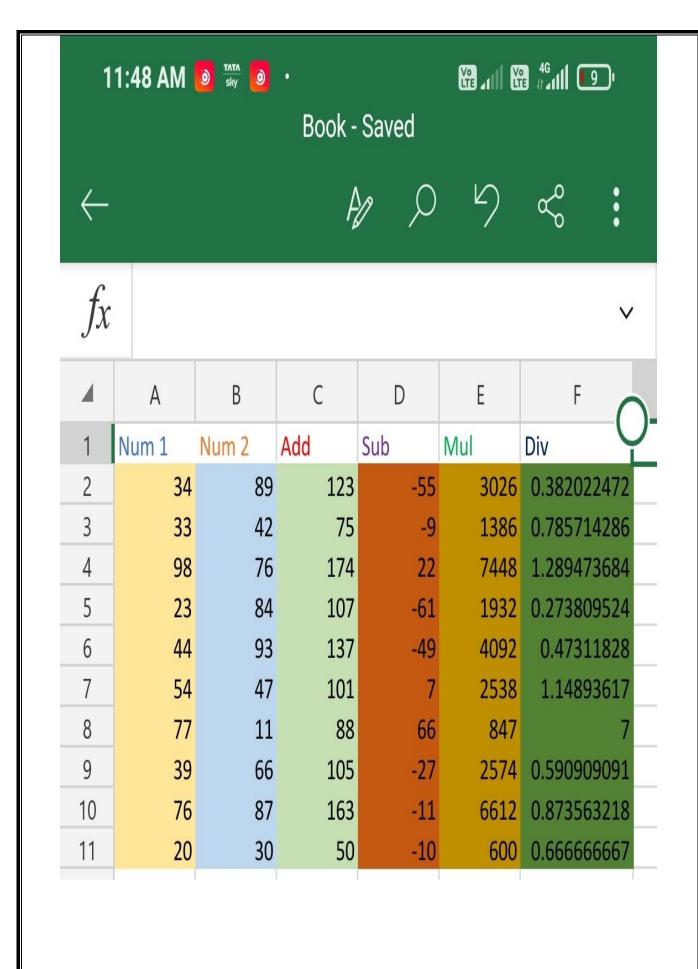

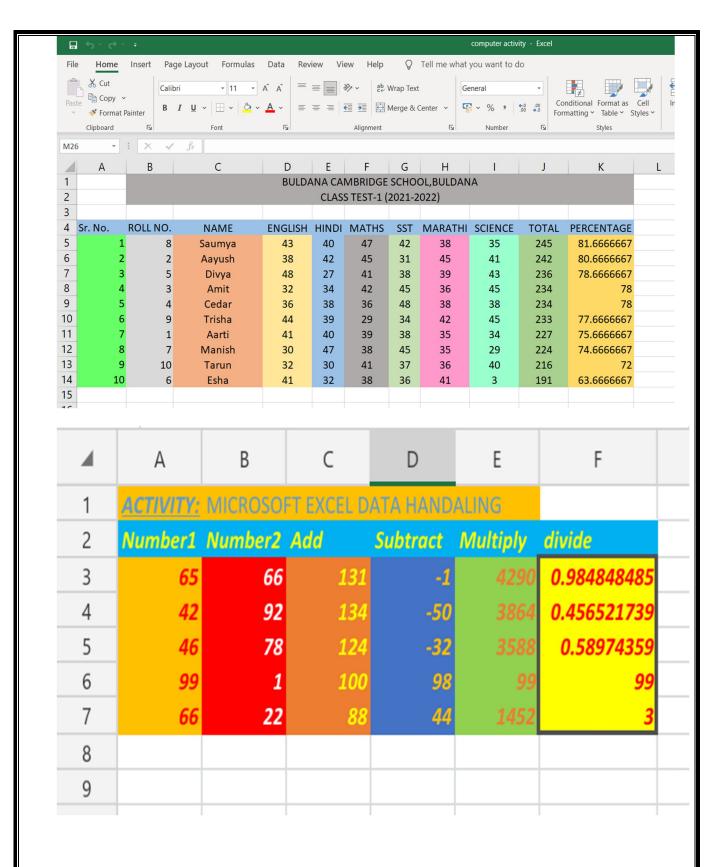

| 1  | A        | В         | С       | D         | E           | F     | G          |
|----|----------|-----------|---------|-----------|-------------|-------|------------|
| 1  |          |           |         |           |             |       |            |
| 2  |          |           | Bulda   | ana Cambr | idge School |       |            |
| 3  |          |           |         |           |             |       |            |
| 4  |          |           |         |           |             |       |            |
| 5  | Roll no. | Name      | English | Maths     | Science     | Total | Percentage |
| 6  | 1        | Aarohi    | 99      | 98        | 99          | 296   | 49.3333    |
| 7  | 2        | Shravani  | 98      | 99        | 98          | 295   | 49.1667    |
| 8  | 3        | Anushka   | 87      | 45        | 90          | 222   | 37         |
| 9  | 8        | Nikita    | 60      | 74        | 75          | 209   | 34.8333    |
| 10 | 6        | Vaishnavi | 32      | 89        | 65          | 186   | 31         |
| 11 | 10       | Kartiki   | 68      | 96        | 10          | 174   | 29         |
| 12 | 4        | Rumita    | 45      | 52        | 32          | 129   | 21.5       |
| 13 | 7        | Rutika    | 21      | 52        | 48          | 121   | 20.1667    |
| 14 | 5        | Rutuja    | 64      | 63        | 20          | 147   | 24.5       |
| 15 | 9        | Ankita    | 95      | 12        | 32          | 139   | 23.1667    |
| 16 |          |           |         |           |             |       |            |

### Class:- 8th Sun+Moon

Activity:- Creating a table in HTML and formatting it.

## **Learning Outcomes:-**

After performing this activity students will be able to create a table in HTML and format it using various colours.

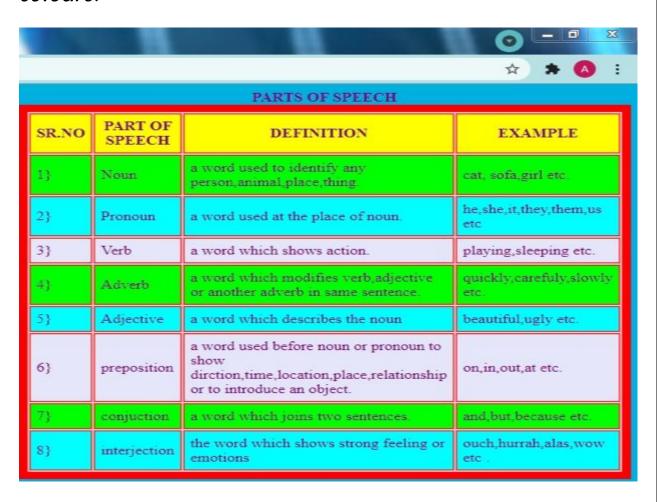

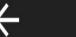

Preview

# **Chief Ministers of states of India**

| Sr.no | State          | Chief minister           |
|-------|----------------|--------------------------|
| 1     | Rajasthan      | Mr.Ashok gehlot          |
| 2     | Madhya Pradesh | Mr.Shivraj Singh Chauhan |
| 3     | Maharashtra    | Mr.Uddhav Thackeray      |
| 4     | Bihar          | Mr.Nitish Kumar          |
| 5     | Assam          | Mr.Himanta Biswa sarma   |
| 6     | Karnataka      | Mr.B S Yediturappa       |
| 7     | Delhi          | Mr.Arvind Kejriwal       |
| 8     | Tamil Nadu     | Mr.M K Stalin            |
| 9     | Kerela         | Mr.Pinarayi Vinayan      |
| 10    | Telangana      | Mr.K Chandrashekhar rao  |

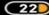

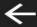

### Preview

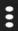

| day       | subject  | teachers            |
|-----------|----------|---------------------|
| monday    | sst      | mrs anjali          |
| Ĭ.        | physics  | mrs rucha           |
|           | maths    | mrs manisha         |
|           | hindi    | mr devendra malviya |
|           | computer | mr mudassar         |
| tuesday   | sst      | mrs anjali          |
|           | physics  | mrs rucha           |
|           | maths    | mrs manisha         |
|           | hindi    | mr devendra malviya |
|           | computer | mr mudassar         |
| wednesday | sst      | mrs anjali          |
|           | Matathi  | mr amol kshirsagar  |
|           | maths    | mr abhijeet thorat  |
|           | english  | Mr fredric William  |
| thursday  | hindi    | mr devandra malviya |
|           | science  | mr ganesh patil     |
|           | maths    | mr abhijit thorat   |
|           | marathi  | mr amol kshrisagar  |
| friday    | science  | mr ganesh patil     |
|           | maths    | mr chandrahas pise  |
|           | english  | mr frederic William |
|           | hindi    | mr devendra malviya |

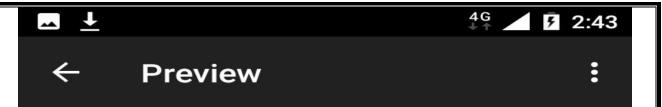

| Sr.no | District   | Tourist place in<br>Maharashtra |
|-------|------------|---------------------------------|
| 1     | Mumbai     | Gateway fo<br>Mumbai            |
| 2     | Pune       | Shaniwar wada                   |
| 3     | Nashik     | Trambakeshwar<br>Temple         |
| 4     | Aurangabad | Ellora caves                    |
| 5     | Buldhana   | Ionar creator                   |

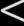

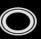

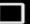

### ← Preview

### The Indian Scientists

### class

| name                | birth-<br>death | achivement                                                   |
|---------------------|-----------------|--------------------------------------------------------------|
| A.PJ ABDUL<br>KALAM | 1931-<br>2015   | known as<br>the missile<br>man of<br>India                   |
| HOMI.J.BHABHA       | 1909-<br>1966   | father of<br>Indian<br>nuclear<br>programme                  |
| C.V.RAMAN           | 1888-<br>1970   | known for<br>the first<br>Indian to<br>achive<br>nobel prize |
| ARYABHATTA          | 476ad-<br>550ad | known as<br>the first<br>person to<br>solve<br>diophantine   |
| SALIM ALI           | 1896-<br>1987   | Known as<br>the bird<br>man of<br>India                      |
| _                   |                 | 4                                                            |

### Class:- 9th Sun+Moon

Activity:- Creating a presentation in MS Powerpoint based on any topic.

### **Learning Outcomes:-**

Making a PowerPoint presentation can have several learning outcomes, including:

Improved communication skills: Creating a PowerPoint presentation requires you to convey your message effectively, using clear and concise language, visuals, and other multimedia elements. This can help you improve your communication skills, which can be useful in a variety of settings, including work, school, and personal relationships.

Enhanced critical thinking: To create a PowerPoint presentation, you must first understand the topic thoroughly and organize your thoughts in a logical and coherent manner. This process can help you develop critical thinking skills, which are essential for problem-solving and decision-making.

Increased creativity: Making a PowerPoint presentation allows you to express your creativity by selecting and designing graphics, choosing fonts and colors, and arranging content in a visually appealing way.

# Class X Portfolio and Project Submission

A portfolio is a collection of work "to support reflection that can help students understand their own learning and to provide a richer picture of student work that documents growth over time" Portfolios show progression in learning over time. Selecting portfolio pieces allows for student choice, and their own evaluation of what best showcases their learning. Reflection is a key portion of the portfolio – allowing students to consider their assignment, learning, strengths and weaknesses, and how to improve. As a student progresses through grade levels, peer review and constructive commentary play a role for student self-assessment and opportunities to plan progress.

- A portfolio is a long-term form of self reflection and assessment that students do together with their peers, teachers and school community, via commentary and feedback.
- A portfolio is not just a folder containing student work but a self-selection. Student selection and choice is vital in the process. Explaining their chosen pieces and evaluating their learning is essential.
- By reflecting on their own learning (self-assessment), students begin to identify the strengths and weaknesses

in their work. These weaknesses then become improvement goals.

Students of grade X prepared and submitted portfolio for the partial fulfilment of AISSE exam 2022-2023.

# Class X Project requirements as per CBSE guidelines.

Any Interdisciplinary Real World Case Study to be taken. Summarized data reports of same can be presented in base. Input should be taken using forms and output should be done using reports using base. Documentation of the case study should be presented using writer. Students of grade X prepared and submitted project for the partial fulfilment of AISSE exam 2022-2023.

# Class X Practical Board Exam

On 4 February 2023, the Practical Board Exam for the Subject: Information Technology having Sub Code: 402 was conducted by the Internal Examiner Mr.

Mohammad Mudassar in a fair, unbiased and smooth manner at the Computer Lab of Buldana Cambridge School.

Chit and draw method was used to select practical for the students. Each student had to perform 3 practicals based on Advanced Documentation, Advanced Spreadsheet, Database Management i.e 1 practical on each of the above 3 units.

All the students attended the exam with discipline, great spirit, enthusiasm and tried their best to get the exact outputs.

# Conclusion

The IT department is the chief support of any institute in today's era. The report emphasizes the critical role of technology in supporting teaching and learning, as well as in streamlining administrative processes.

Overall, the report provides a comprehensive overview of the school's technology landscape and offers actionable insights and recommendations for improvement.

However, there is still room for improvement in certain areas such as student engagement and involvement in department activities. The department should also continue to focus on promoting diversity and inclusivity in all aspects of its operations.

Overall, the Department of Information Technology has made significant progress over the past year and continues to play a vital role in shaping the future of the students and school.

### CENTRAL BOARD OF SECONDARY EDUCATION

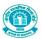

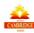

### BULDANA CAMBRIDGE SCHOOL, BULDANA

AFFILIATION NO. 1130590 | SCHOOL CODE. 30708

LINGADE KNOWLEDGE PARK, CHIKHALI ROAD, BULDANA 443001

AN

ANNUAL PROJECT REPORT FILE
IS SUBMITTED

TO

DEPARTMENT OF INFORMATION TECHNOLOGY FOR THE PARTIAL FULLFILLMENT OF AISSE EXAMINATION SESSION – 2022-2023

**SUBMITTED BY: ADITI INGLE** 

SUBJECT TEACHER: ER. MOHAMMAD MUDASSAR

CLASS: X

**ROLL NO: 15113745** 

# **ACKNOWLEDGEMENT**

I wish to express my deep sense of gratitude and indebtedness to our learned and supportive teacher 

Er. Mohammad Mudassar, TGT INFORMATION TECHNOLOGY for his invaluable help, advice and guidance in the preparation of this project.

I am also greatly indebted to our principal

Mr. Mukesh Jagtap and school authorities for providing me

with the facilities and requisite laboratory conditions for

making this practical file.

I also extend my thanks to a number of teachers, my classmates and friends who helped me to complete this practical file successfully.

ADITI INGLE

# CERTIFICATE

This is to certify that Miss **ADITI INGLE** of class **X** has successfully completed the **Information Technology - 402** project on the topic **Employee Management** under the guidance of **Er. Mohammad Mudassar TGT** (**IT**)during the academic year 2022-23.

Internal Examiner Principal
Signature Seal and Signature

# INTRODUCTION

I have taken a case study for the school to maintain the staff details in an organized way. I have selected 2 tables to do this project work.

- 1. Departments
- 2. Staff

To prepare a summarized report for the case I have used the following concepts of OO base.

- 1. Create Table
- 2. Insert data
- 3. Operations on tables
- 4. Queries
- 5. Forms
- Reports

My OO Base Project Work includes the following reports:

All staff members and department details

- 1. All staff member & All department details
- 2. Department location wise
- 3. Staff according to department
- 4. Staff according to designation
- 5. Staff according to type of appointment
- 6. Staff report on the level of seniority
- 7. Staff report subject wise

The structure of these two tables are as follows:

The departments' table has 3 main fields as follows:

Department Table

| 1. Department Table |                   |                |                                                                              |  |
|---------------------|-------------------|----------------|------------------------------------------------------------------------------|--|
| Field               | Data Type         | Constraint     | Description                                                                  |  |
| Dep_ID              | Integer<br>(Auto) | Primary<br>Key | Holds a unique id for each department                                        |  |
| DepName             | Text              |                | Store department name                                                        |  |
| DepLoation          | Text              |                | Store the location of the department like senior setion, middle section etc. |  |

2. Emp Table

| Field         | Data Type     | Constraint     | Description                                                  |
|---------------|---------------|----------------|--------------------------------------------------------------|
| Staff_ID      | Integer(Auto) | Primary<br>Key | Holds unique if for each staff member                        |
| StaffName     | Text          |                | Holds the staff member name                                  |
| DateofJoining | Date          |                | Holds the date of joining                                    |
| Status        | Text          |                | Holds the status out of regular, probation, contractual etc. |
| Subject       | Text          |                | Holds the subject taught by a teacher                        |
| Qualification | Text          |                | Holds qualification of teacher                               |
| Department_ID | Integer       |                | Holds department id of the staff                             |

### **OBJECTIVE OF THE PROJECT**

My consideration while developing this project was to achieve the following goals:-

- 1. This project is for any school. Which provide staff management facility.
- 2. It also saves the valuable time of the admins and lots of paper works
- This will save lots of effort of the user. He/She is able to manage lots of information after using this project and also able for seeing in different angles.
- User can manage all the records very easily and can generate all kinds of reports for management.

## STEPS TO CREATE A DATABASE

- Click on Start → All Apps.
- 2. Scroll down for Open Office 4.1.7 → OpenOffice Base
- 3. A Database Wizard will appear.
- 4. Select Create a new database option.
- 5. Click on Next.
- 6. Select the option for register database if you wish to register, click on "Yes, Register the database for me" otherwise click on "No, do not register the database".
- 7. Now select the option Open the database for editing.
- 8. Click on Finish.
- 9. Saved database with name "Employee".
- 10. Now the database is ready for the project.

## STEPS TO CREATE TABLES

- 1. Select Tables from left pane.
- 2. Now click on Create Table in Design view... option.
- 3. Specify the columns and data types for the columns along with description.
- 4. Assign primary key by right click on the field name.
- 5. Save the table.

# **INSERT DATA INTO TABLE**

- 1. Double click on table.
- 2. Type the required data.
- 3. Save the table. --Staff Table

## CREATING DATA ENTRY FORM

- 1. Click on Forms button in the left pane.
- 2. Click on Use Wizard to Create Form... option.
- 3. Select the required fields, here I need all fields. So I have clicked on >> button.
- 4. Now click on Next button for the next step.
- 5. This step is for setting up a subform. Here it is not required, so click on next.
- Now arrange the controls as per the need. I have selected first option Columnar Labels Left.
- 7. Now click on Next.
- 8. Now select the option to Data Entry form.
- 9. Select the option The form is to be used for entering new data only. Existing data will not be displayed.
- 10. Click on Next.
- 11. Now Apply the styles for the form.
- 12. Click on Next and Give name for the form.

Use save record button to save data.

Add new record for new data entry.

Now create form for data manipulation as modification or deletion. The steps are same as above in the last only select the option "The form is used to view all data". Do not select the option to "Do not allow addition of new data" as I have made Data Entry form separately.

# **CREATING REPORTS**

1. All staff members and department Details

### Steps:

- 1. Click Reports button from left pane.
- 2. Select the fields Query : All from Staff and Dept.
- 3. Click on >> button to shift all fields. Click on Next.
- 4. Choose labels and click on Next.
- 5. No need to select grouping here. Click on Next.
- 6. If sorting needed choose the fields and Click on Next. I have not sorted the
- 7. Select the layout as per the need.
- 8. Name the report and click on Finish Button.
- 2. Department Location Wise

The steps are almost same, here the records are grouped according to location.

- 3. Staff According to department
- 4. Staff according to designation
- 5. Staff report according to type of appointment
- 6. Staff report on the level of seniority
- 7. Staff report subject wise

### REFERENCES

- 1. CBSE Study Material
- 2. www.openoffice.org

# **RESOURCES ON THE EARTH:**

The natural resources of the earth are air, water, soil, minerals and living organisms.

The outer crust of the earth is the lithosphere. The water on the earth is the hydrosphere. The layer of the air around the earth is the atmosphere. Living organisms are found where the atmosphere, hydrosphere and lithosphere interact and is the biosphere.

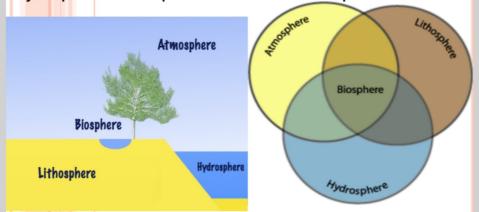

# AIR (ATMOSPHERE):-

Air is a mixture of gases like nitrogen, oxygen, carbon dioxide, water vapour and other gases.

During respiration living organisms use oxygen to break down glucose and get energy for their activities. This results in the release of carbon dioxide.

Burning of fuels also use oxygen and release carbon dioxide.

During photosynthesis green plants convert carbon dioxide into glucose in the presence of sunlight. This results in the release of oxygen.

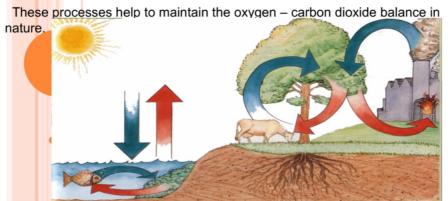

# THE ROLE OF ATMOSPHERE IN CLIMATE CONTROL:-

The atmosphere covers the earth like a blanket. Air is a bad conductor of heat. It prevents sudden increase in temperature during the day and also slows down the escape of heat during the night. So the atmosphere keeps the average temperature of the earth fairly steady during the day and throughout the year.

### The movement of air (Winds):-

When air gets heated, it rises up and produces low pressure and cool air moves in to take its place. The movement of air causes winds.

During the day the land gets heated faster than the sea. So the hot air above the land rises up and cool air from the sea moves towards the land. During the night sea cools down slowly than the land. So the hot air above the sea rises up and cool air from the land moves towards the sea.

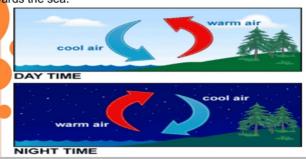

# **AIR POLLUTION:**

The increase in the content of harmful substances in the air is called air pollution.

Fossil fuels like coal and petroleum contain small amounts of nitrogen and sulphur. When these fuels are burnt, it release oxides of sulphur and nitrogen. These oxides dissolve in rain and causes acid rain.

Burning of fossil fuels also release unburnt carbon particles which reduces visibility. During cold weather along with condensed water it forms smog.

Regular breathing air containing these harmful substances causes allergies, cancer, heart diseases etc.

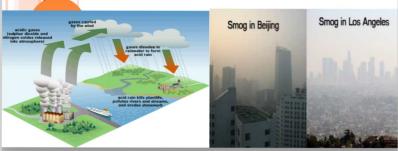

# **SOIL POLLUTION:**

- The addition of harmful substances which affects the fertility of the soil and kills the diversity of organisms living in it is called soil pollution.
- Soil pollution is caused by the excessive use of fertilisers and pesticides. It kills the organisms like earthworms and bacteria which makes the soil rich in humus. The removal of useful components and addition of other harmful substances reduces the fertility of soil and causes soil pollution.

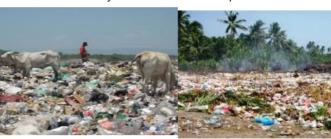

# THE GREENHOUSE EFFECT

Gases like carbon dioxide, methane, chlorofluro carbon(CFCs) traps the heat radiated by the earth and prevents the escape of heat from the earth. The increase in the presence of these gases in the atmosphere causes increase in the temperature of the atmosphere. This is called the greenhouse effect.

Greenhouse effect can cause melting of polar ice, increase in sea levels, flooding of coastal areas and submerging of islands.

### Ozone layer

Ozone molecule contains three atoms of oxygen (O<sub>3</sub>). It is present in the upper layers of the atmosphere. It is poisonous gas. It protects the earth from the harmful ultra-violet radiations from the sun which is harmful for living organisms.

The ozone layer is being damaged by carbon compounds like chloro fluoro carbons (CFSs). To prevent the damage to the ozone layer, the use of (CFSs) is being reduced.

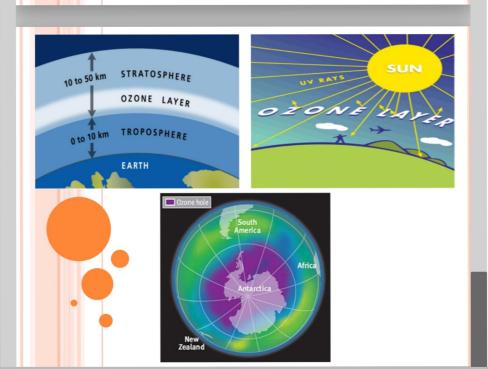

# NATURAL RESOURCES Grade 7

# What is a natural resource?

- To answer this question, we must first look at what is a resource?
- A resource is something that is useful to people
- Let's take a look at this video:
   https://www.youtube.com/watch?v=8LfD\_EKze2M&list=PL3-lma1DdaCNL5uYYJixELFu9oC7XUaJi

# **Unit Learning Goals**

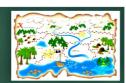

- Students will be able to:
- List and explain different types of natural resources including renewable non-renewable and flow resources
  - Discuss the different types of natural resources
- Analyze aspects of the extraction/harvesting of natural resources
  - Explain how natural resources are extracted and harvested
- Use inquiry to investigate issues relating to the extraction/harvesting of natural resources
  - Use an inquiry based learning approach

# Natural resources

• A material found in nature that has usefulness and economic value

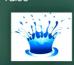

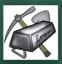

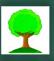

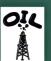

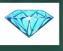

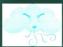

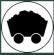

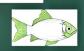

# Unit Success Criteria

- I can identify Earth's renewable, non-renewable, and flow resources
- I can describe ways that people use the natural environment
- I can identify the effects of extraction and harvesting on people and the environment
- I can discuss challenges with society and the environment that come from the use of natural resources

# • A resource that can be replaced fairly quickly • Examples:

Advantages

Produces little waste

Renewable resources

- Water Su
- Soil
- Plants

Intages Disadvantages
Difficult to produce large

Requires little maintenance

The reliability of

The reliability of supply is often dependent on weather

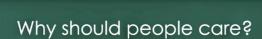

 Using your knowledge that you have gained throughout this unit, identify why people should care about sustainability and the impact that our use of natural resources is having on supplies of natural resources and the physical environment.

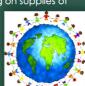

# Your use of natural resources:

 Identify some of the ways that you can improve your use of natural resources or how you can help to preserve natural resources.

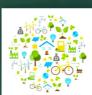

## **OUTPUT SCREENSHOTS**

### **PRACTICAL NO. 1**

- Create and apply styles in digital document

# Friendship

### "A friend in need is a friend indeed"

Friendship is important in life because it teaches us a great deal about life. We learn so many lessons from friendship which we won't find anywhere else. You learn to love someone other than your family. You learn how to understand people and trust others. Your real Styles and Formatting

you and cheer for you. They will take you on

from any evil.

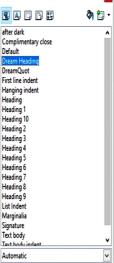

## **OUTPUT SCREENSHOTS**

### **PRACTICAL NO. 2**

# Insert and Use Images in digital document

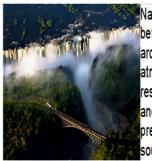

Nature refers to the interaction between the physical surroundings around us and the life within it like atmosphere, climate, natural resources, ecosystem, flora, fauna, and humans. Nature is indeed God's precious gift to Earth. It is the primary source of all the necessities for the

nourishment

of all living beings on Earth. Right from the food we eat, the clothes we wear, and the house we live in is provided by nature. Nature is called 'Mother Nature' because just like our mother, she is always nurturing us with all our needs.

Find peace in Nature!!

### **OUTPUT SCREENSHOTS**

### **PRACTICAL NO. 3**

Create and use template

[School Name] School Logo [School Address]

Subject: Leave Application for {Reason}

Respected Class Teacher,

Myself {Name of Student}, {Roll No}, of {Class}-{Set} seeking permission to grant me leave for {no\_of\_days} from  $\{ // \}$  to  $\{ // \}$ . This application is written for leave purpose only.

Yours Sincerely,

{Name of Student}

{Class}-{Set}

Class Teacher's Signature

Date:

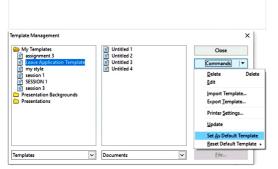

### **OUTPUT SCREENSHOTS**

## **PRACTICAL NO. 4**

**Create and Customize Table of Contents** 

| Table of Conte       | nts                                                                                                    |
|----------------------|----------------------------------------------------------------------------------------------------|
| Google Hangout       | 1                                                                                                    |
| How to Download      | 1                                                                                                    |
| Settings             | 1                                                                                                    |
| Status Setting       | 1                                                                                                    |
| Notification Setting | <u> </u>                                                                                                    |
| Other Settings       | 1                                                                                                    |
| Sending Messages     | 1                                                                                                    |
| Google Han           | gout                                                                                                    |
|                      | -<br>an instant messaging communication application developed<br>laces two messaging products by Google i.e. Google Chat and |
| How to Dow           | nload                                                                                                    |
| To download it fol   | low these steps:                                                                                                    |
| 1. Lunch th          | e Play Store or Google Chrome Browser                                                                                        |
| 2. Search f          | or Google Hangout.                                                                                                    |
| 3. Choose            | the appropriate link for the app.                                                                                            |
|                      | d it and install it.                                                                                                    |
| Settings             |                                                                                                    |
| It provides the foll | owing settings:                                                                                                    |
| Status Settir        | na .                                                                                                    |
|                      | e user's status. It is a message that visible to the saved                                                                   |
| Notification :       | 0.46                                                                                                    |

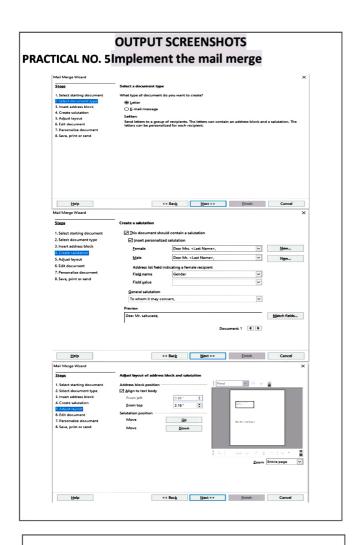

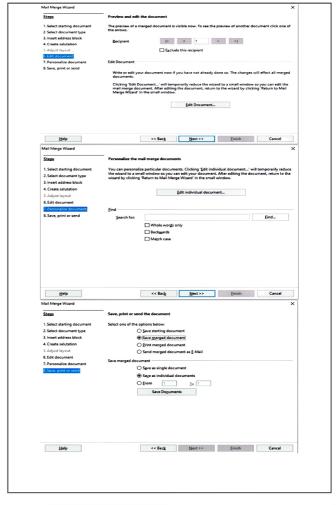

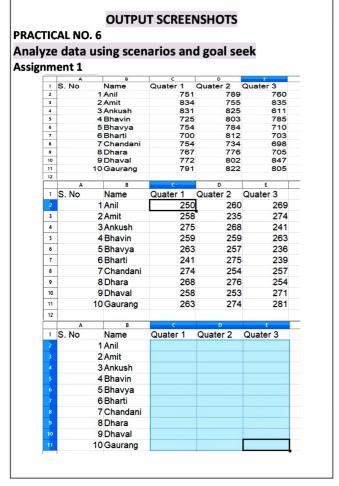

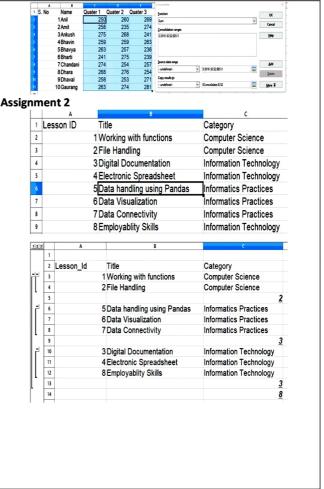

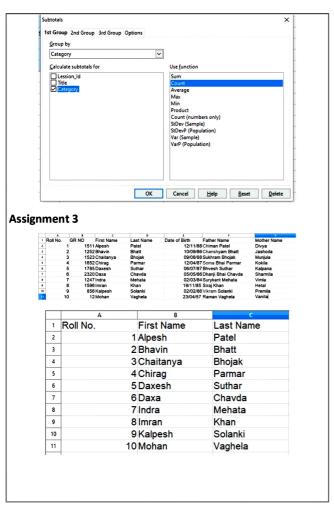

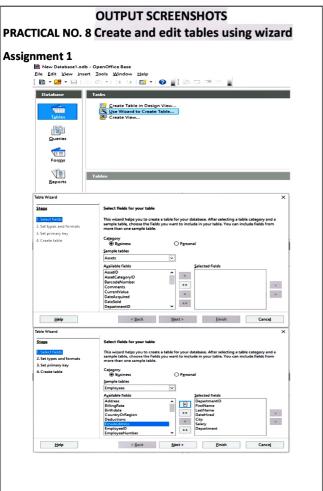

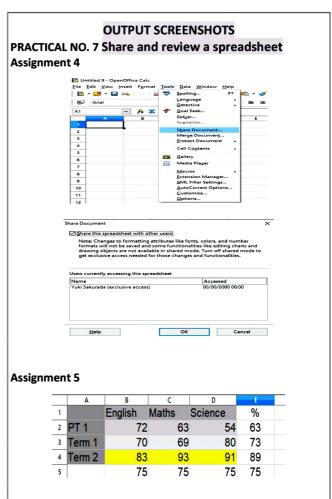

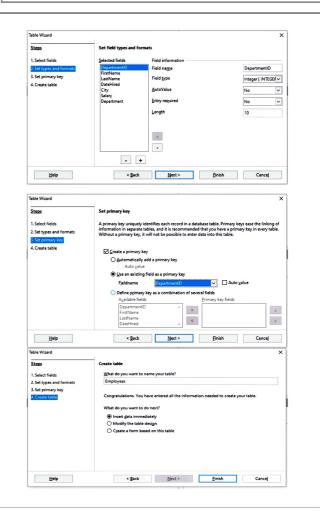

# OUTPUT SCREENSHOTS PRACTICAL NO. 9 Retrieve data using query

# **Assignment 2**

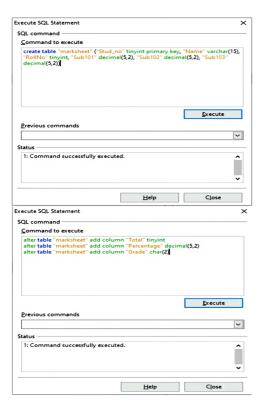

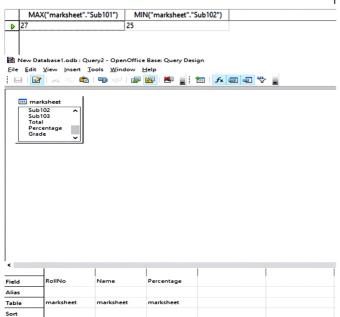

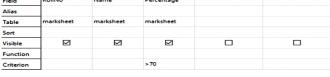

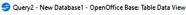

<u>File Edit View Insert Tools Window Help</u>

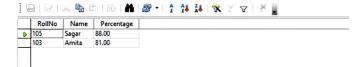

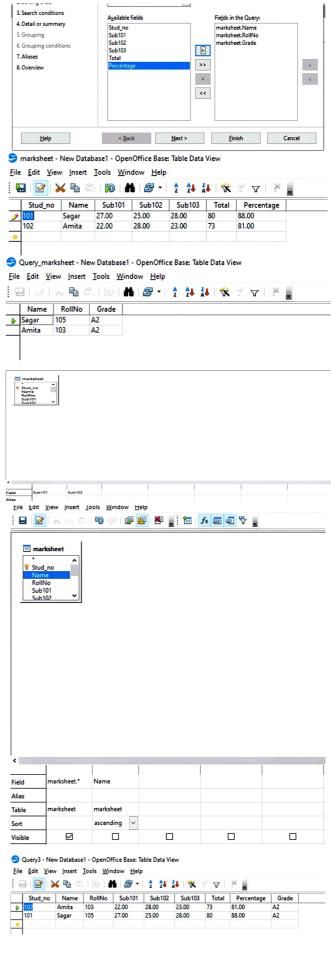

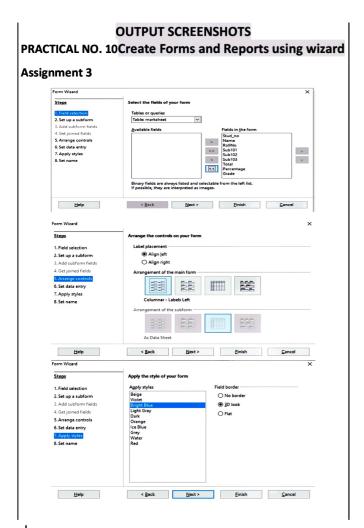

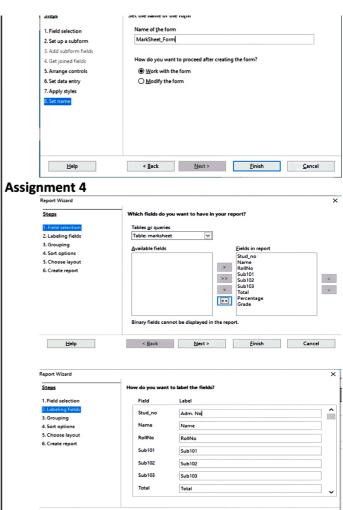

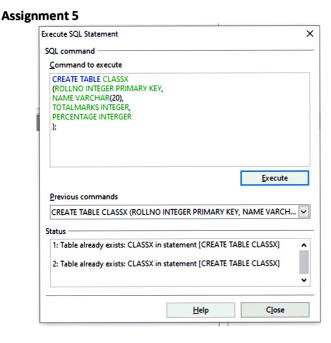

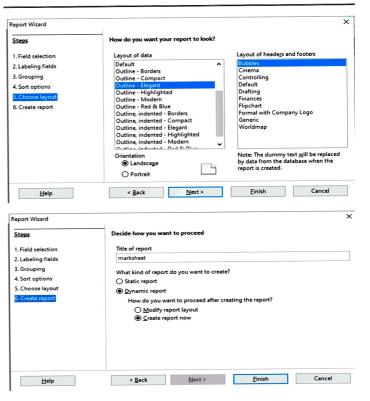

 Adm. No
 Name
 RollNo
 Sub101
 Sub102
 Sub103
 Total
 Percent-age
 Grade

 101
 Sagar
 105
 27
 25
 28
 80
 88
 A2

 2
 2
 2
 2
 2
 2
 2
 3
 A2

Author: Yuki Sakurada Date: 1/19/23

# PRACTICAL - 9 Buldana Cambridge School Assignment - 2 Session -: 2022 - 23 Aim -Overy creation using wizard. Name - Samruddhi D. Wayal Task -Ceeale table Marksheet (using SOL command) and perform ROII NO. - 08 the below given quesies using wizard and design view. Class - 10th Field Name Data Type Size Subject - Information Technology 2 Stud-NO Integer Guided by - Mr. Mudassor Six 15 Text Name 3 ROIINO Integer 3,2 Deamal Sublol Deamal Sublo2 3.2 PRACTICAL NO.-6 — Analyze Data using Scenarios and goal seek. Assignment - 1 INSERT AND USE **IMAGES** Applying Data Consolidation in 00 calc DOCUMEN DIGITAL Task-1. Ceeate a new file in spreadsheet software and enter data Application Letter Template tor 10 salesmen. · Condusion -In this way , we have successfully completed creating templates in 00 writer and saving for distribution Add two worksheets in the file and modify the data for all 3 quartees. Rename all worksheets like sheet 1-2018, sheet 2-2019, sheet Type school Name and Address as displayed in the 4. Now add one more worksheet at the end and rename as screen shot. consolidated sheet. Type Subject line Type the matter required for the application as displayed in above screen shot. ANALYZE DATA USING 5. Apply formatting as your wish. SCENARIOS AND 6. Click on Format -> Page ontion. Page Style dialog box will GOAL SEEK Practical No.-2 — Insect And Use Images in Digital Document Aim -Inserting images and shapes and reasoning them. PRACTICAL NO.-6 Create a new document in 00 writer and Type a paragraph. -Analyze Data Using Scenavius And Gool Seek-1 - trampaisse == Tosest a picture of your choice

Adjust the picture at top left to the paragraph.

Toport some shapes and write additional text into the shapes.

Applying Data Consolidation in 00 Calc.

· Software Required-

· Hardware Required-

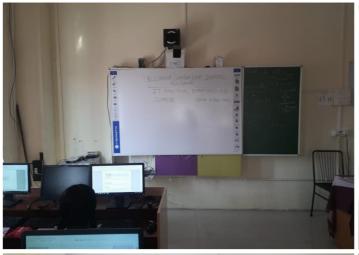

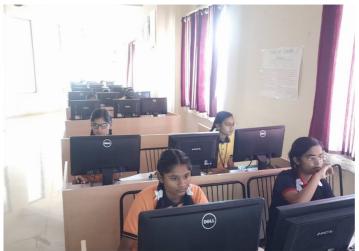

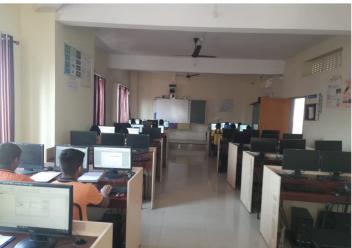

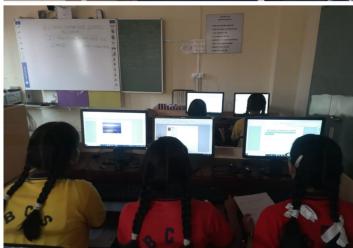

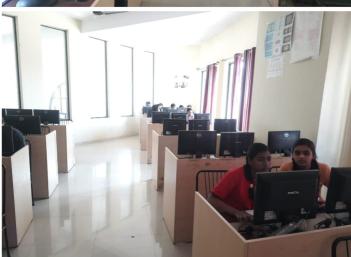

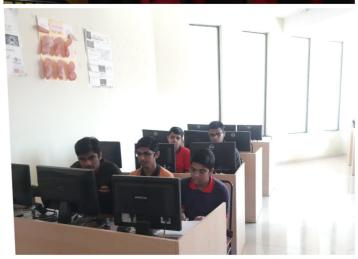

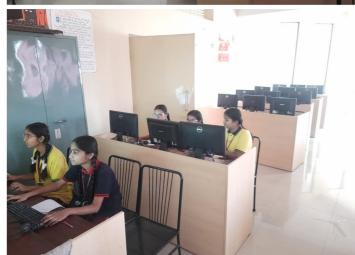

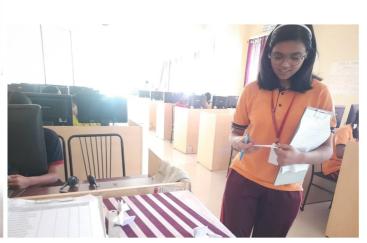